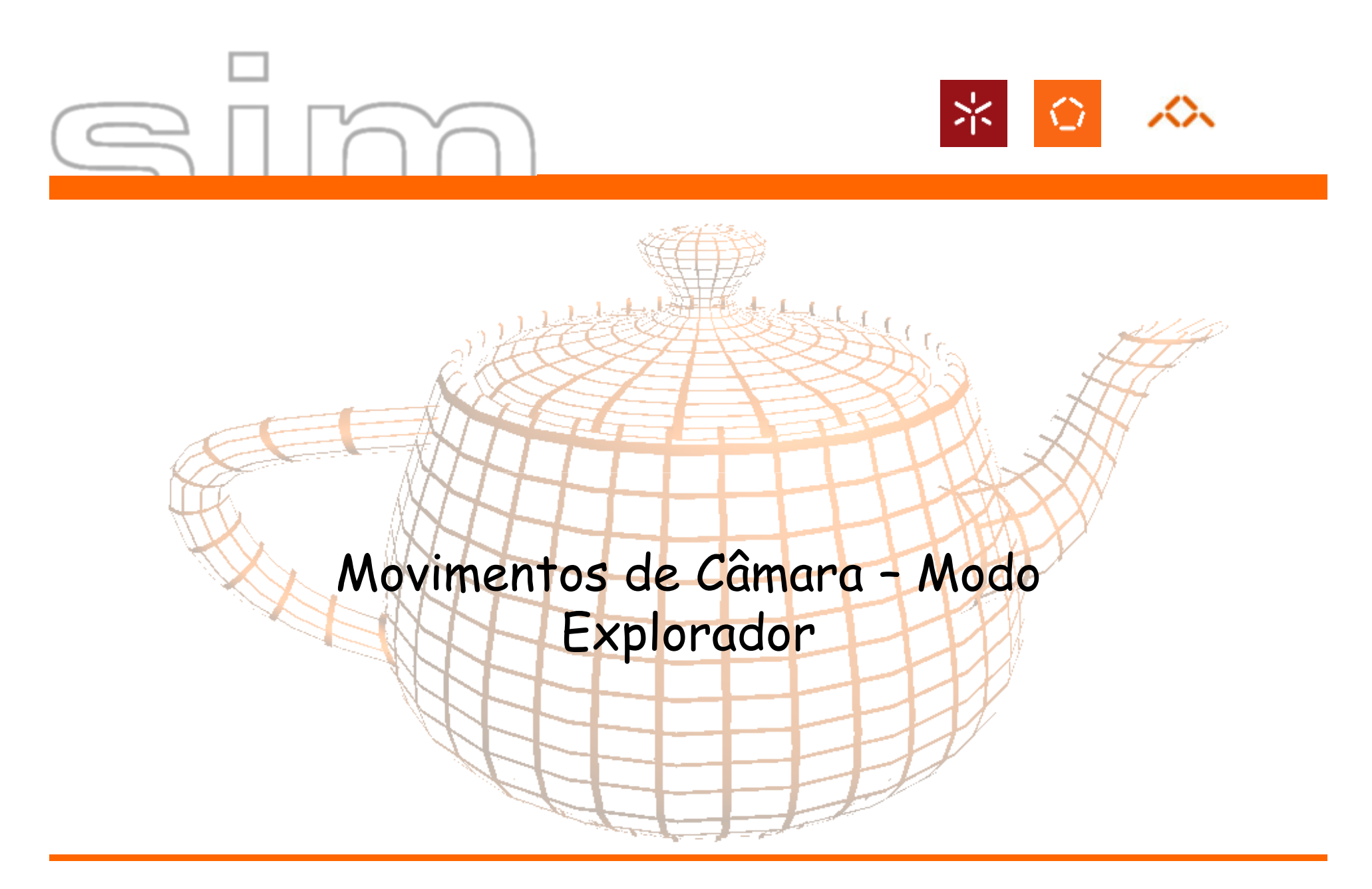

António Ramires Fernandes - Computação Gráfica 07/08

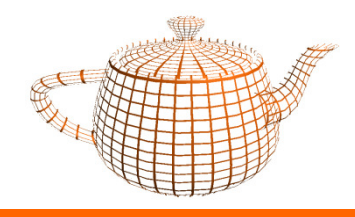

## Coordenadas Polares

- •Coordenadas que permitem especificar um ponto num círculo.
- $\cdot$   $(\alpha,r)$

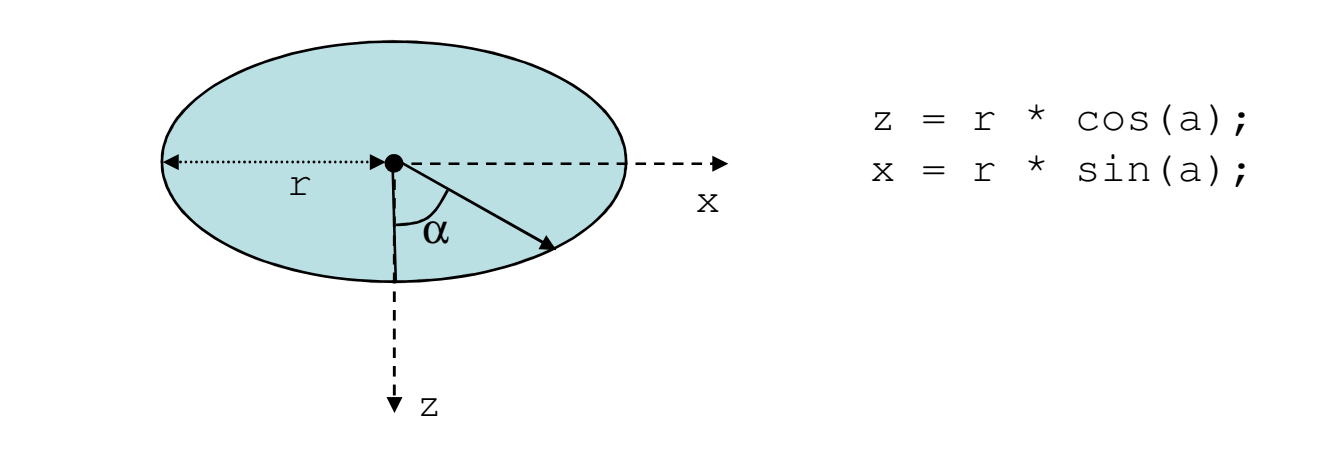

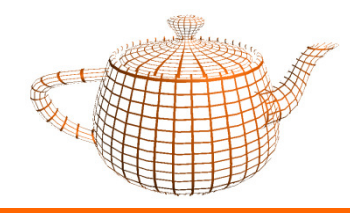

## Coordenadas Esféricas

• Permitem especificar um ponto numa esfera

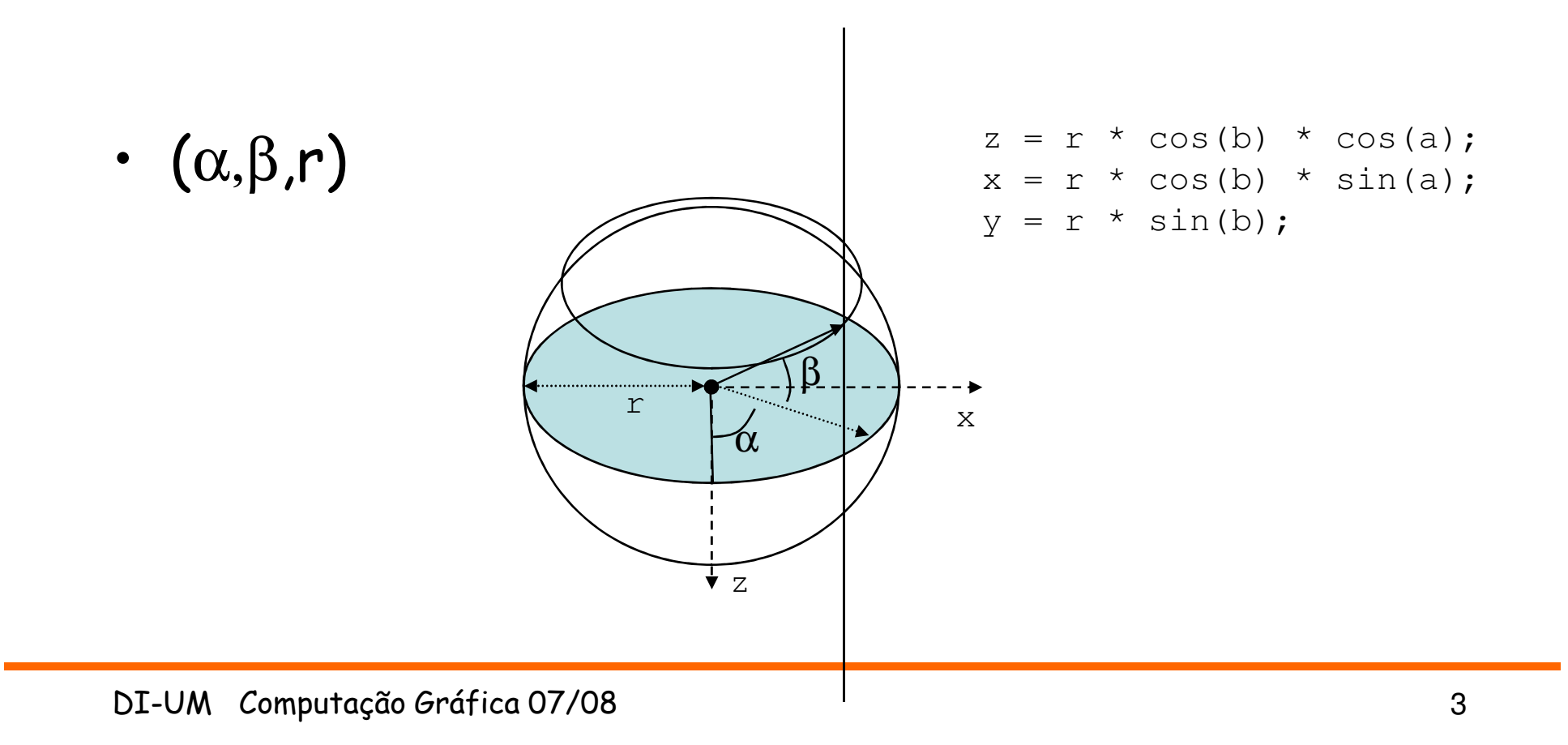

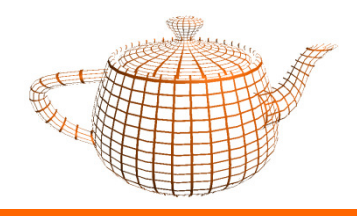

## Algumas Funções Necessárias

- <sup>g</sup>lutMotionFunc(fmotion);
	- void fmotion(int x, int y);
- <sup>g</sup>lutMouseFunc(fmouse);
	- void fmouse(int button, int mode, int x, int y);
- <sup>g</sup>lutKeyboardFunc(processNormalKeys);
	- void processNormalKeys(unsigned char key, int x, int y)

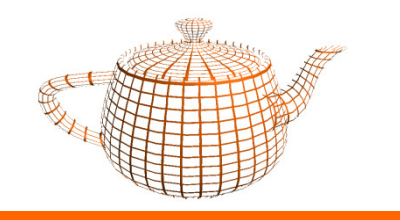

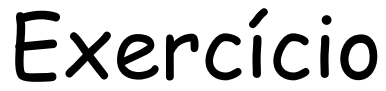

- $\bullet$  Completar o esqueleto fornecido de modo a criar uma aplicação interactiva que permita movimentar a câmara em torno do objecto utilizando o teclado.
- $\bullet$ Implementar a mesma funcionalidade utilizando o rato.